## System Simulation Chapter 2: Simulation Examples

Fatih Cavdur fatihcavdur@uludag.edu.tr

March 29, 2014

### Introduction

- Several examples of simulation that can be performed by devising a simulation table either manually or with a spreadsheet.
- The simulation table provides a systematic method for tracking system state over time.
- These examples provide insight into the methodology of discrete-system simulation and the descriptive statistics used for predicting system performance.

#### Introduction - cont.

The simulations in this chapter are carried out by following three steps:

- **1** Determine the characteristics of each of the inputs to the simulation. Quite often, these are modeled as (discrete continuous) probability distributions.
- <sup>2</sup> Construct a simulation table. Each table is different based on the problem of interest. In the example simulation table in your text there are p inputs,  $x_{ii}$ ,  $j = 1, 2, ..., p$ , and one response,  $y_i$  for each repetition  $i, i = 1, 2, ..., n$ .
- $\bullet$  For each repetition *i*, generate a value for each of the  $p$ inputs, and evaluate the function calculating a value of the response  $y_i$ .

#### Introduction - cont.

The simulations examples in this chapter are in

- queuing (two examples with one and two servers)
- inventory
- reliability
- **•** network analysis

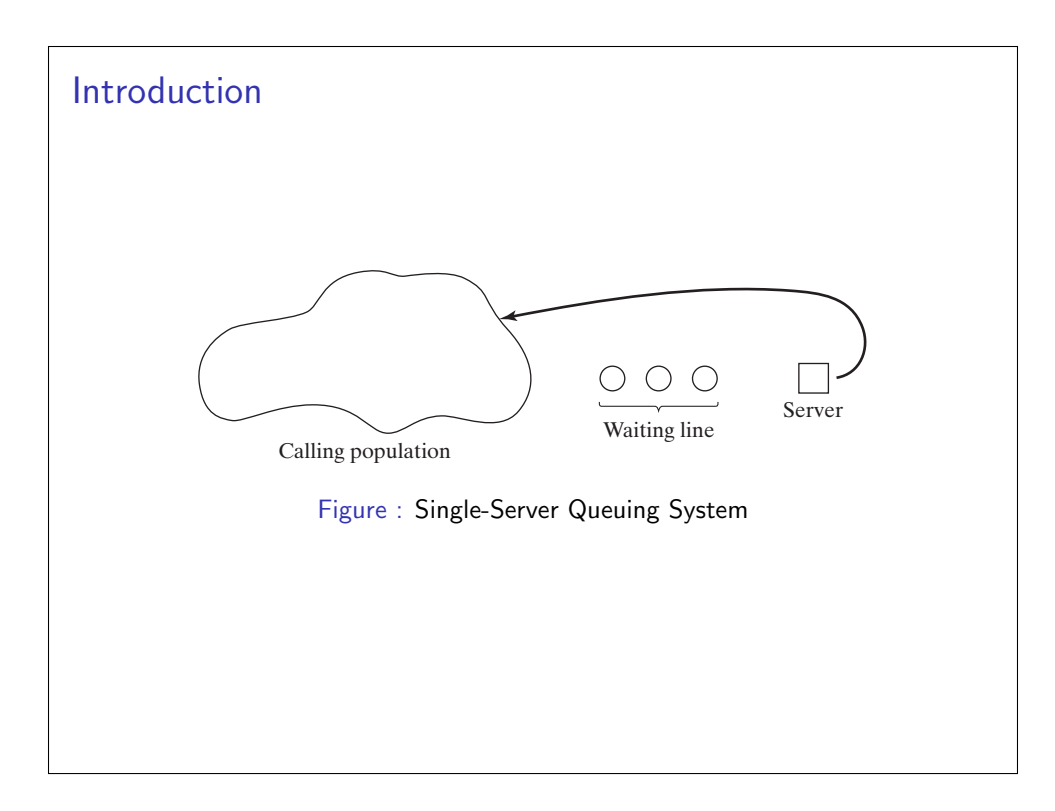

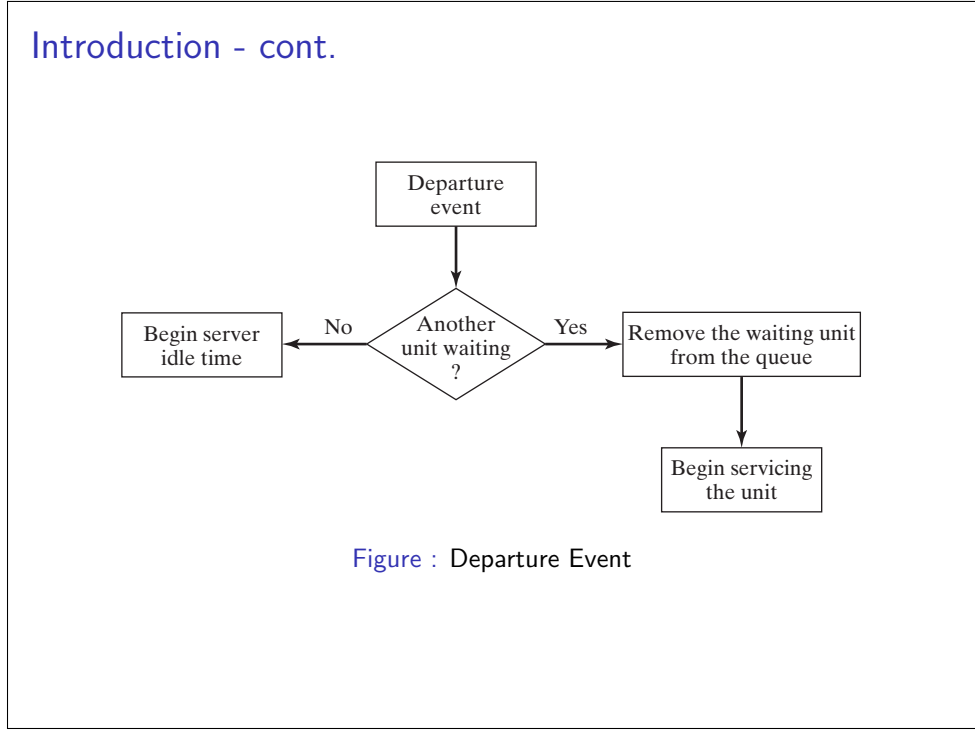

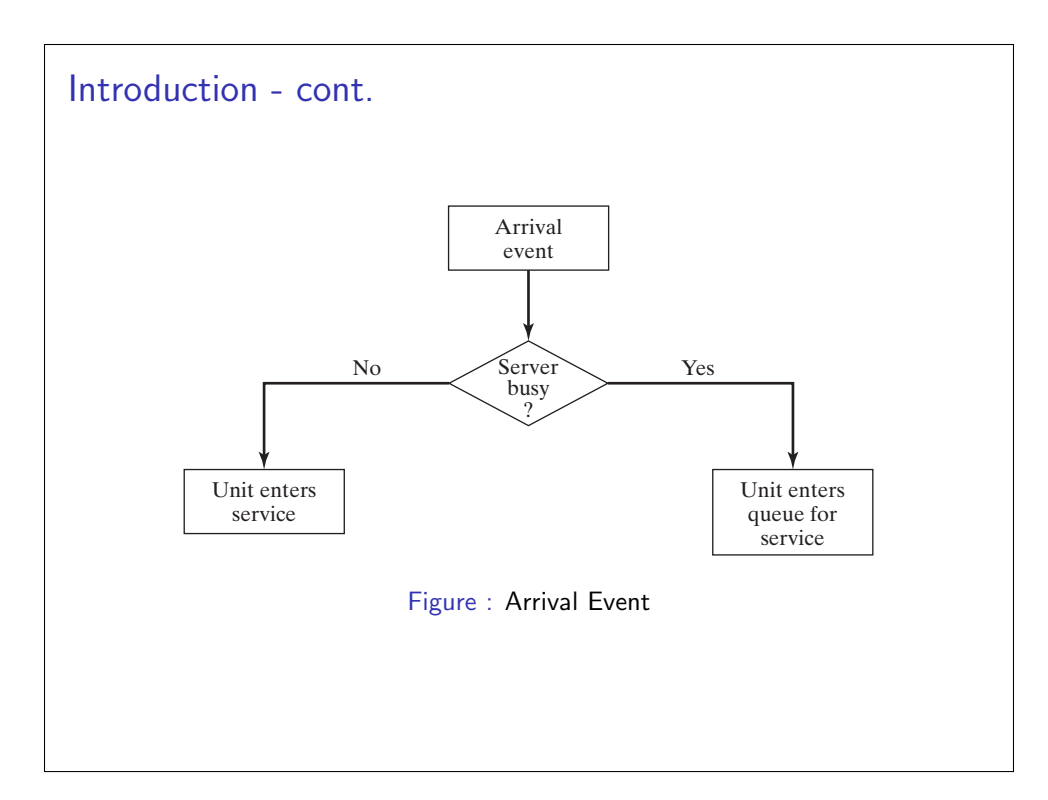

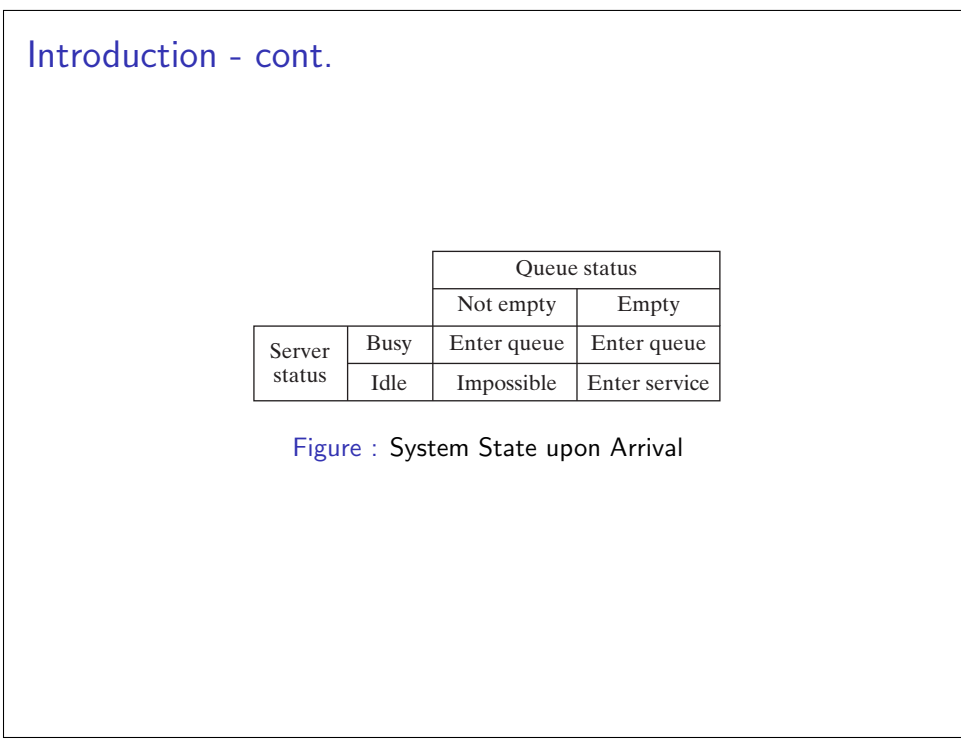

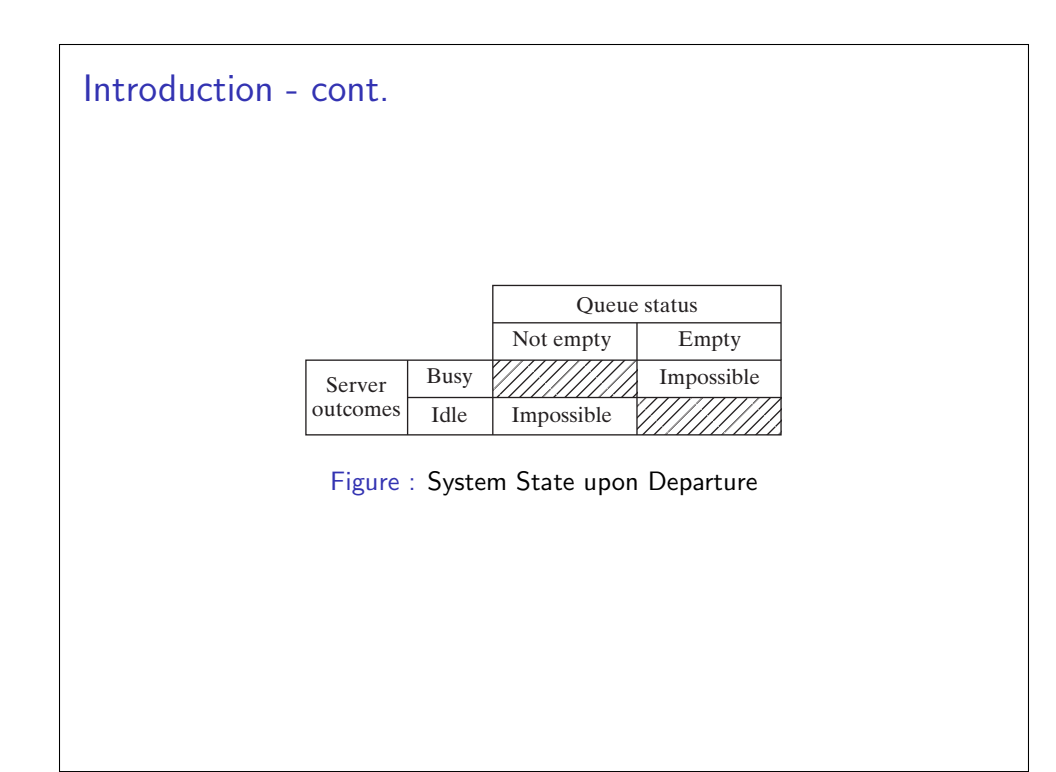

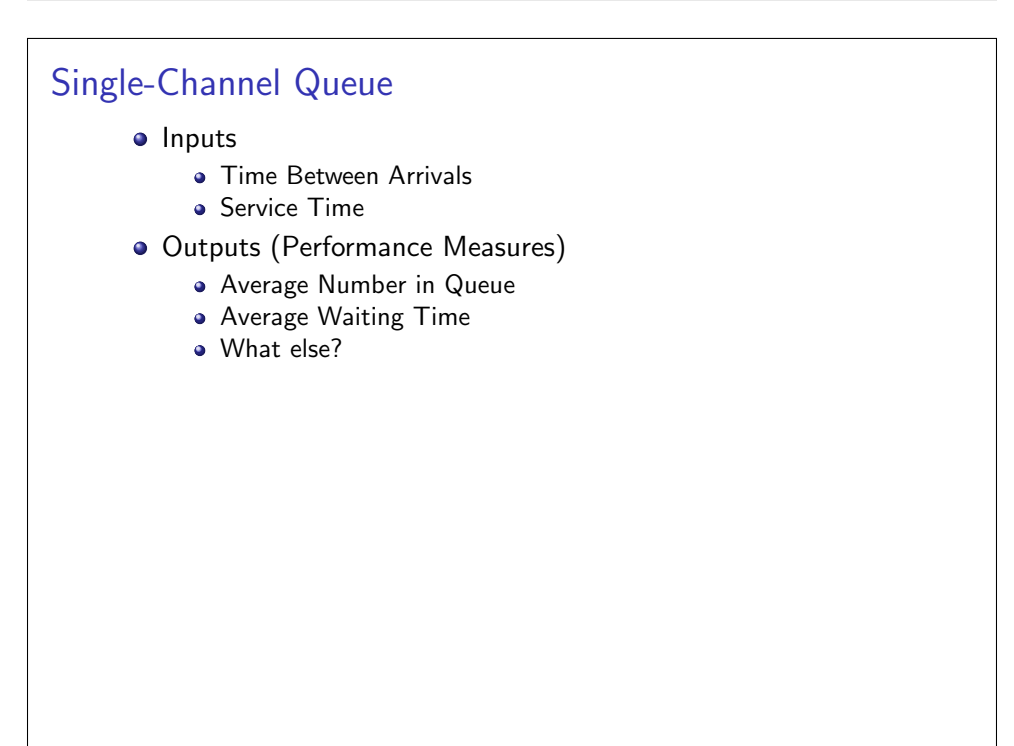

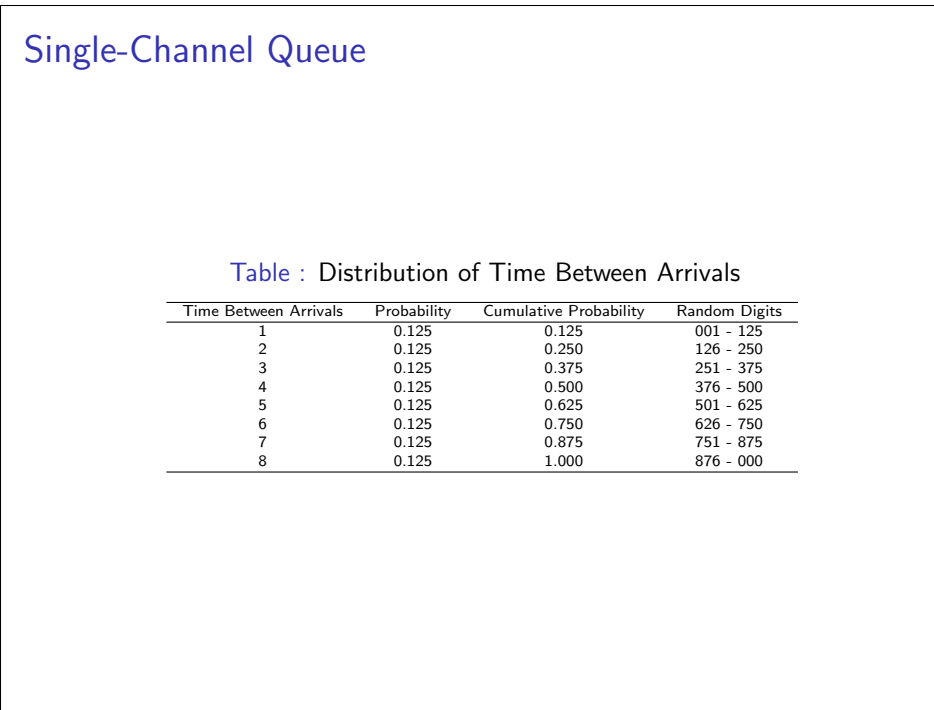

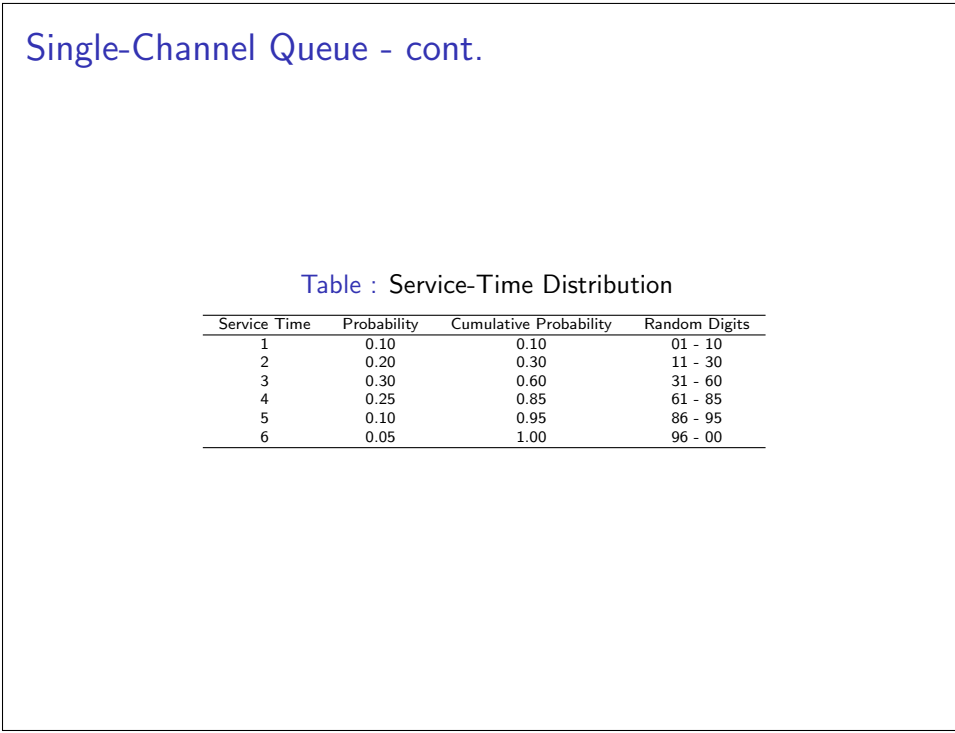

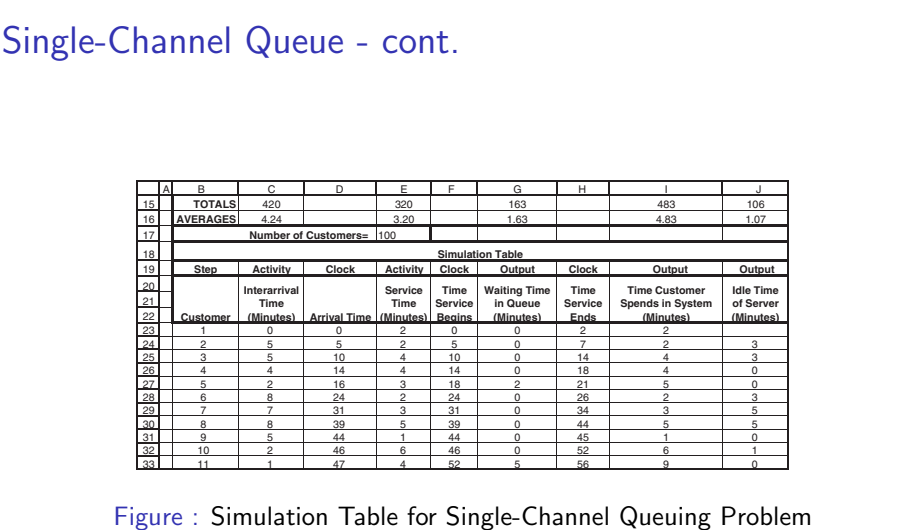

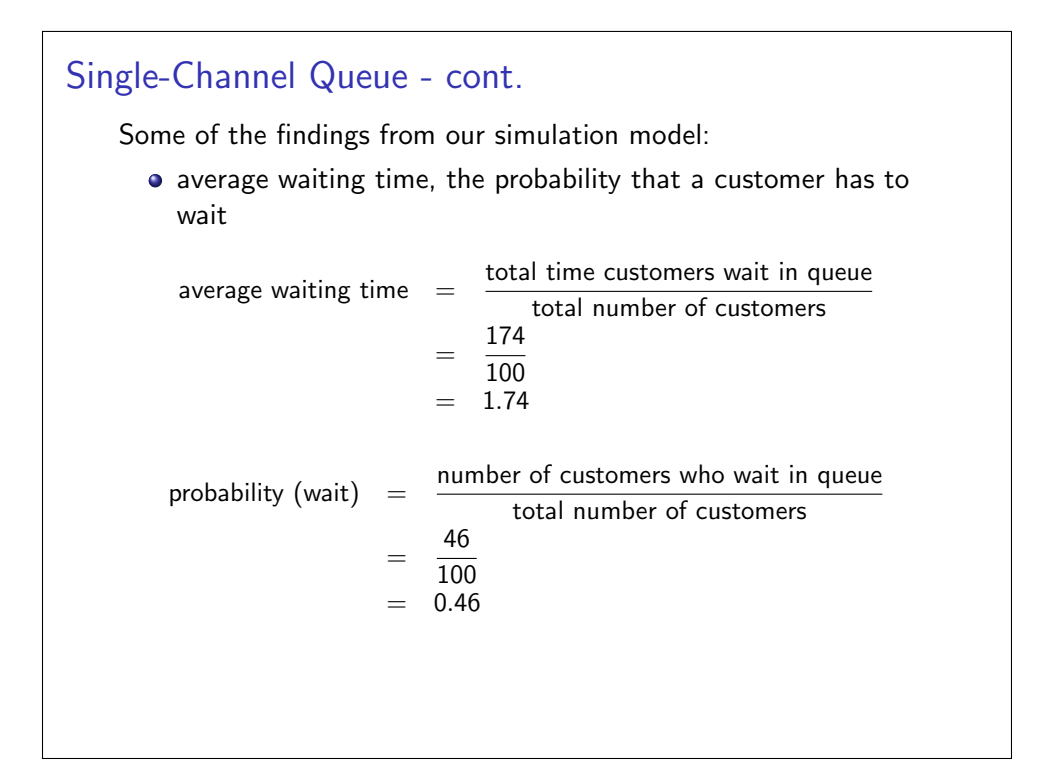

## Single-Channel Queue - cont.

• proportion of idle - busy time of the server

probability (server idle)  $=$   $\frac{\text{total idle time of server}}{\text{mean}}$ total run time = 101 418  $= 0.24$ probability (server busy) =  $1 -$  probability (server idle)  $= 1 - 0.24$  $= 0.76$ 

Single-Channel Queue - cont. • average versus expected service times average service time  $=$  total service time total number of customers = 317 100  $= 3.17$  $E(S) = \sum_{n=1}^{\infty}$  $s=0$  $sp(s) = 1(.10) + 2(.20) + \ldots + 6(.05) = 3.2$ • They will get closer to each other if we simulate longer.

### Single-Channel Queue - cont.

• average versus expected time between arrivals

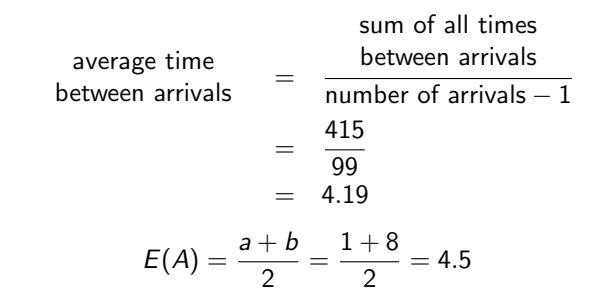

Again, they will get closer to each other if we simulate longer.

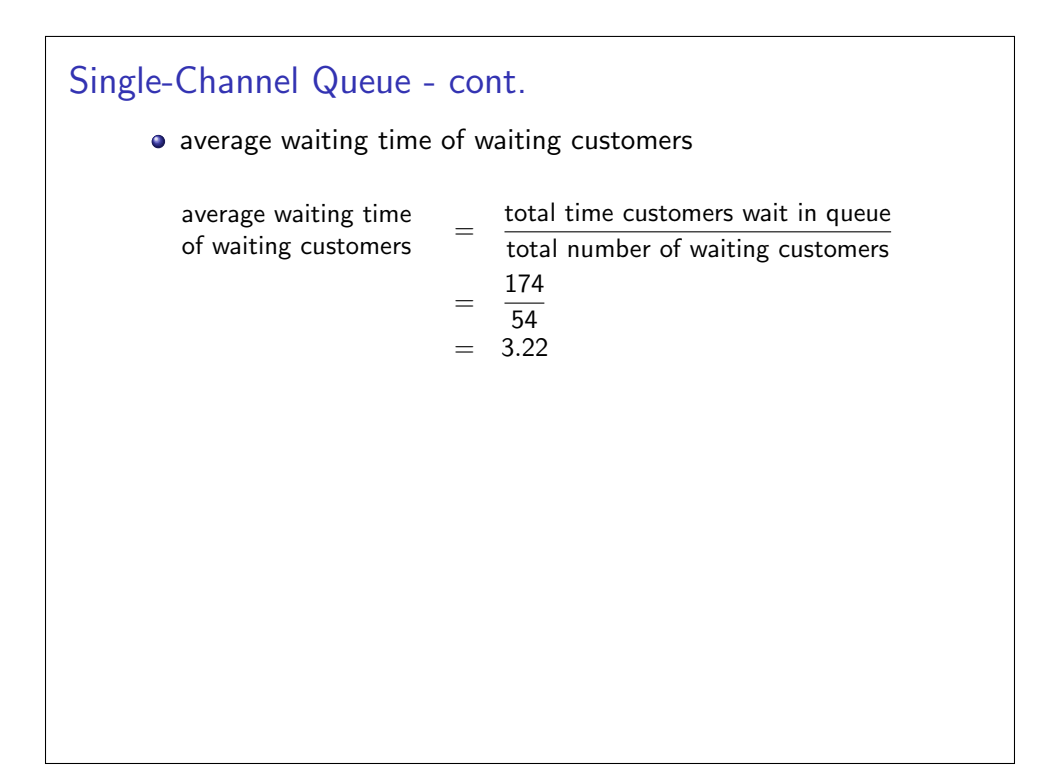

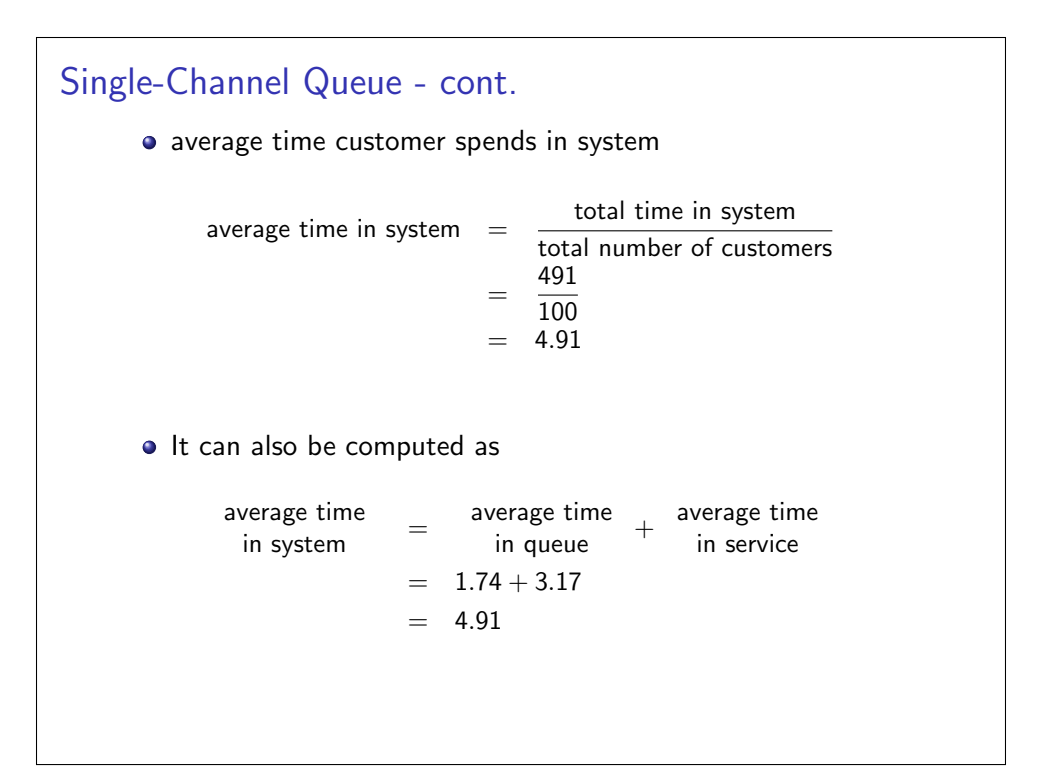

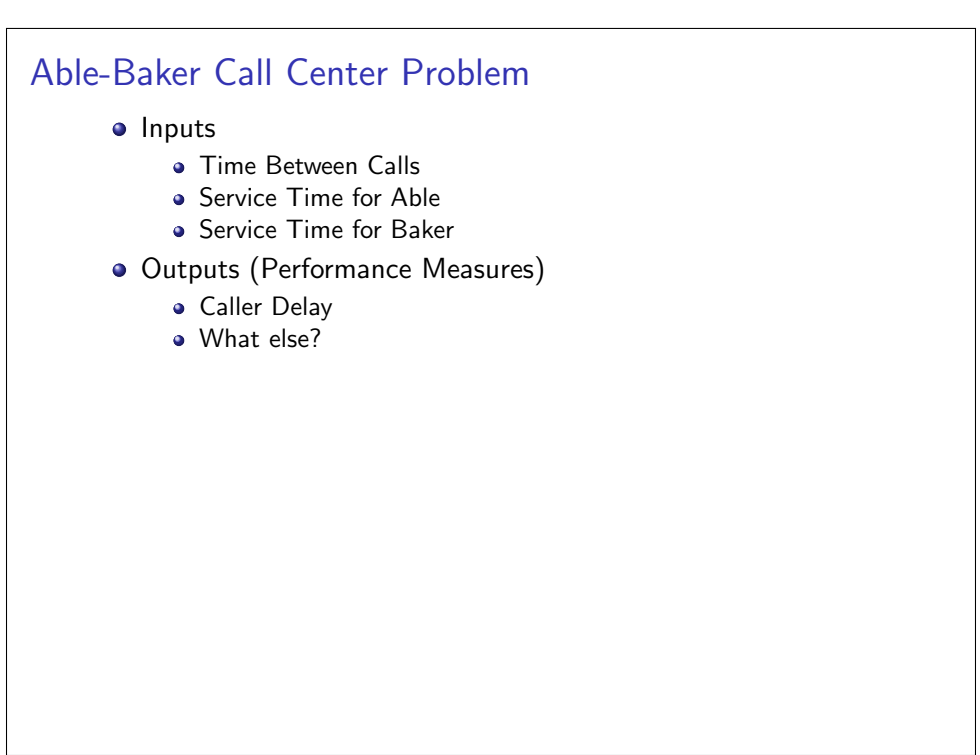

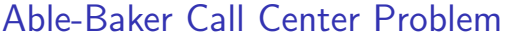

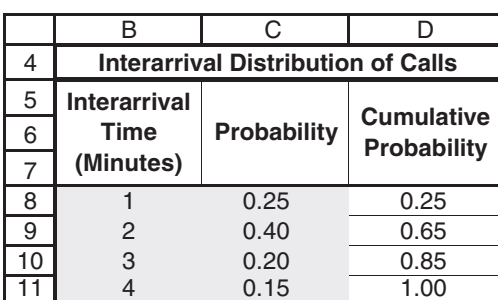

Figure : Distribution of Time Between Arrivals

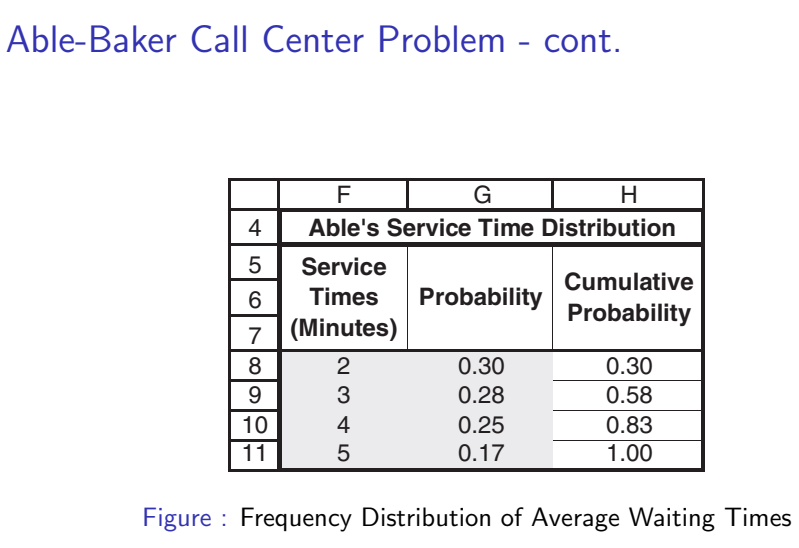

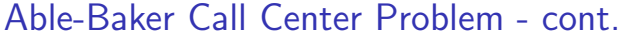

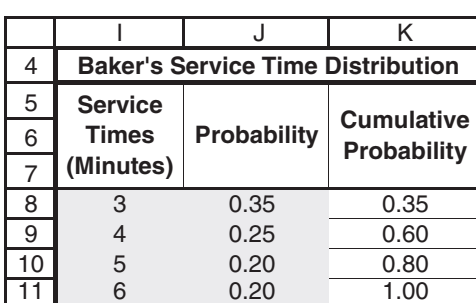

Figure : Frequency Distribution of Average Waiting Times

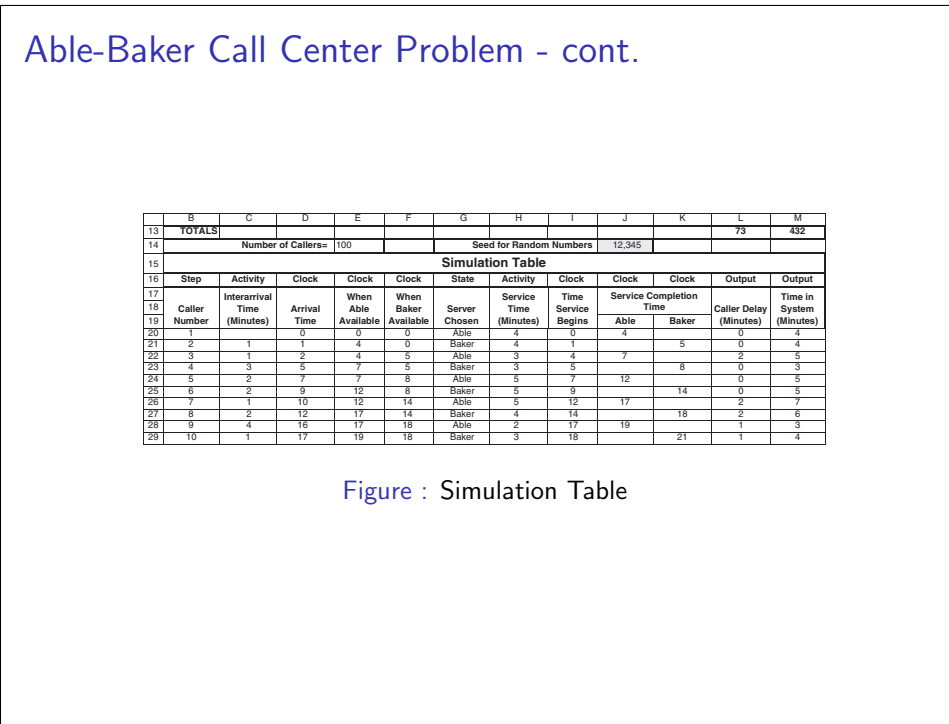

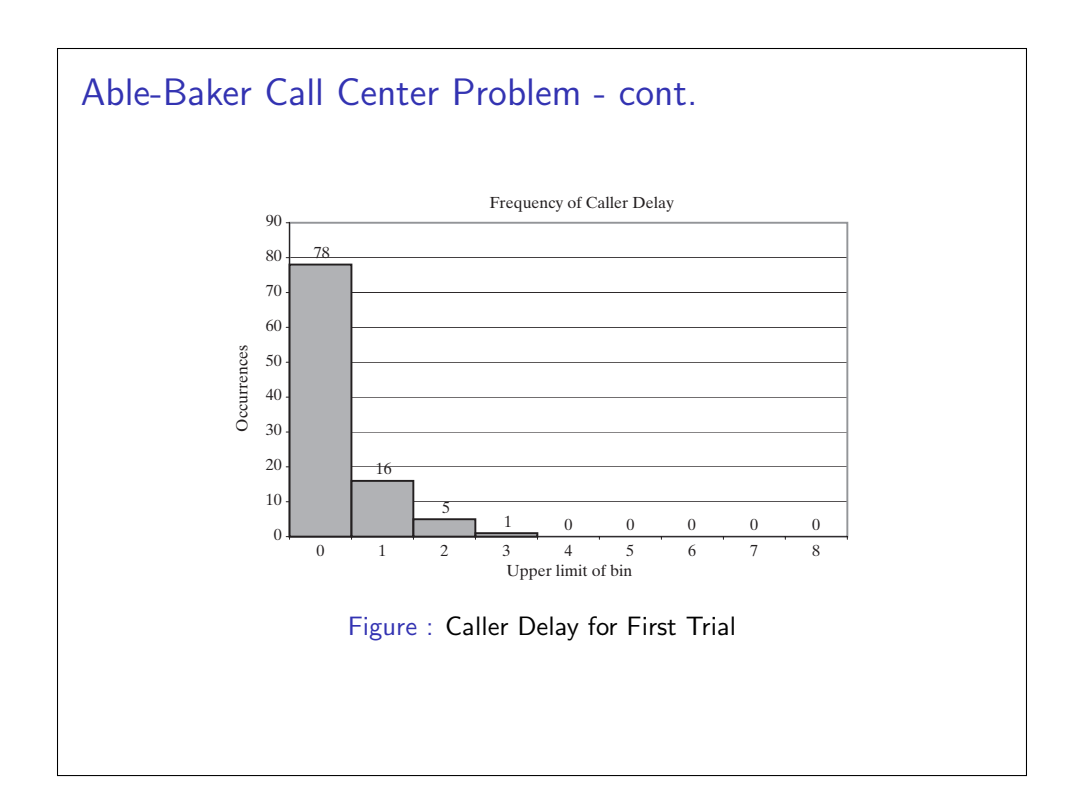

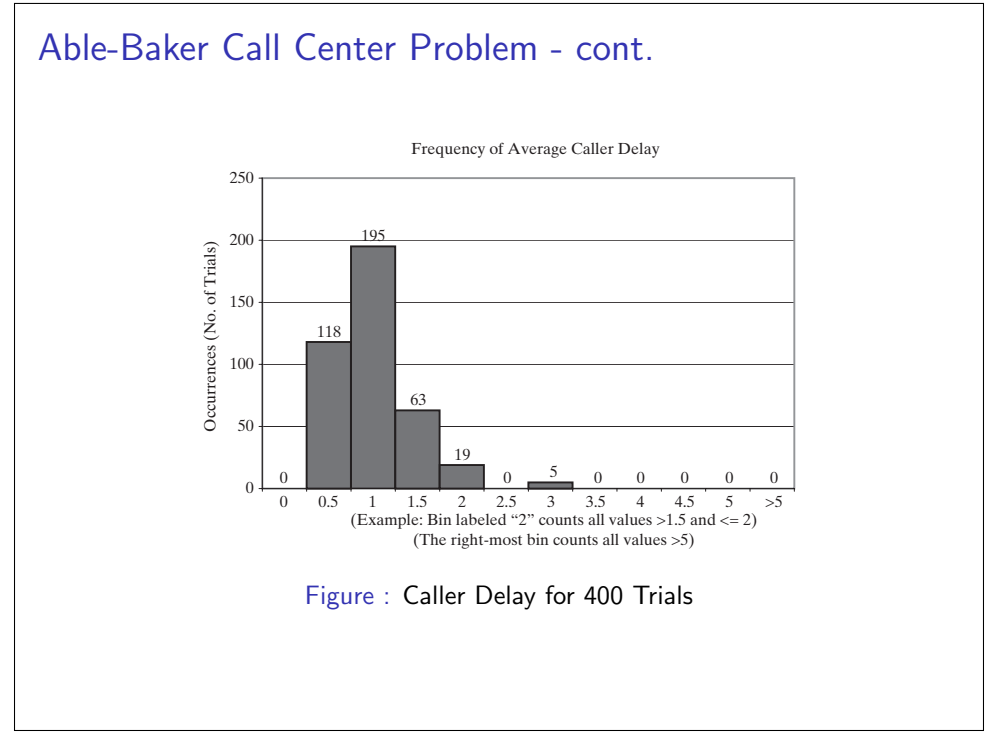

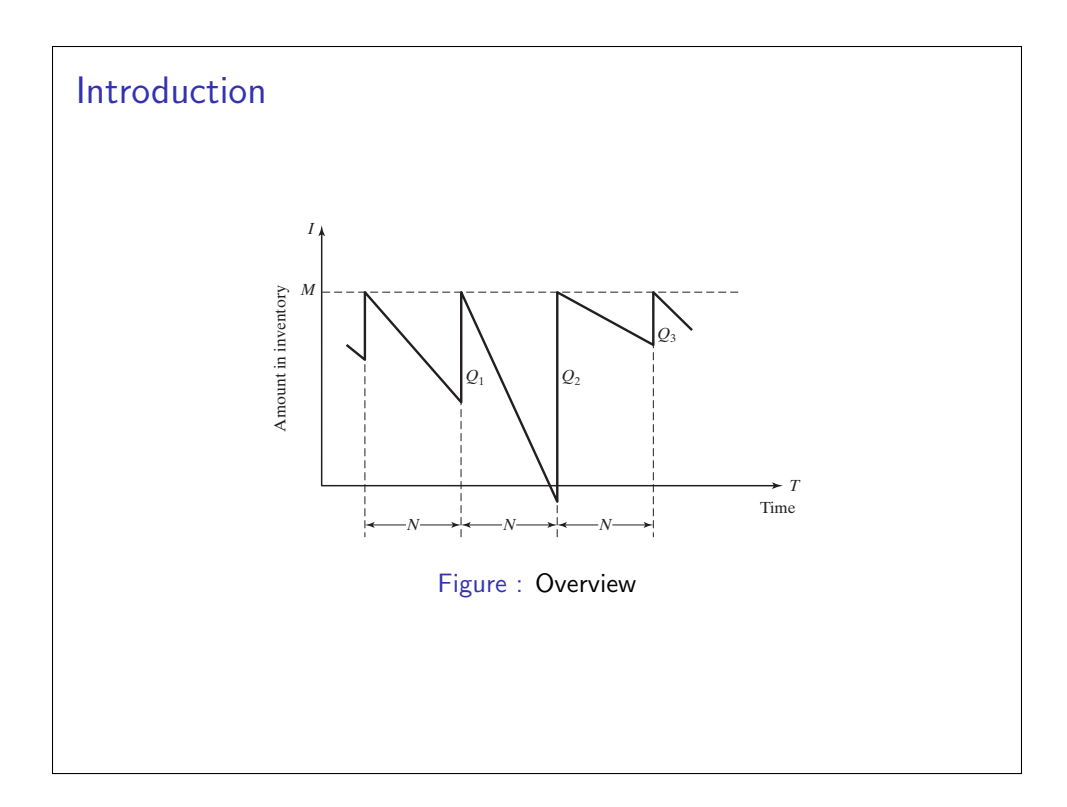

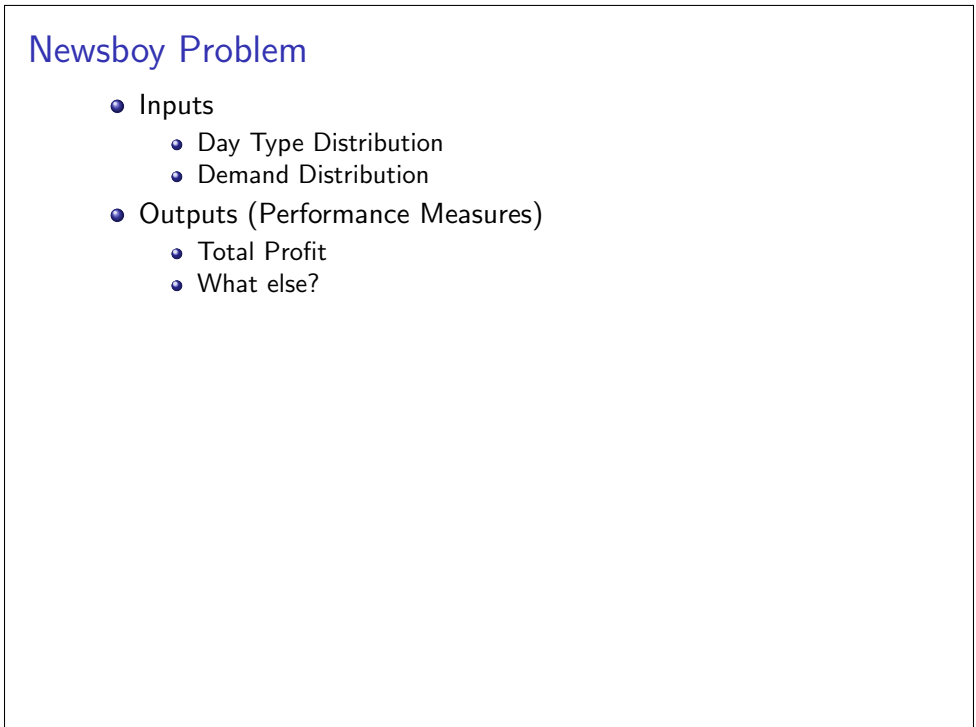

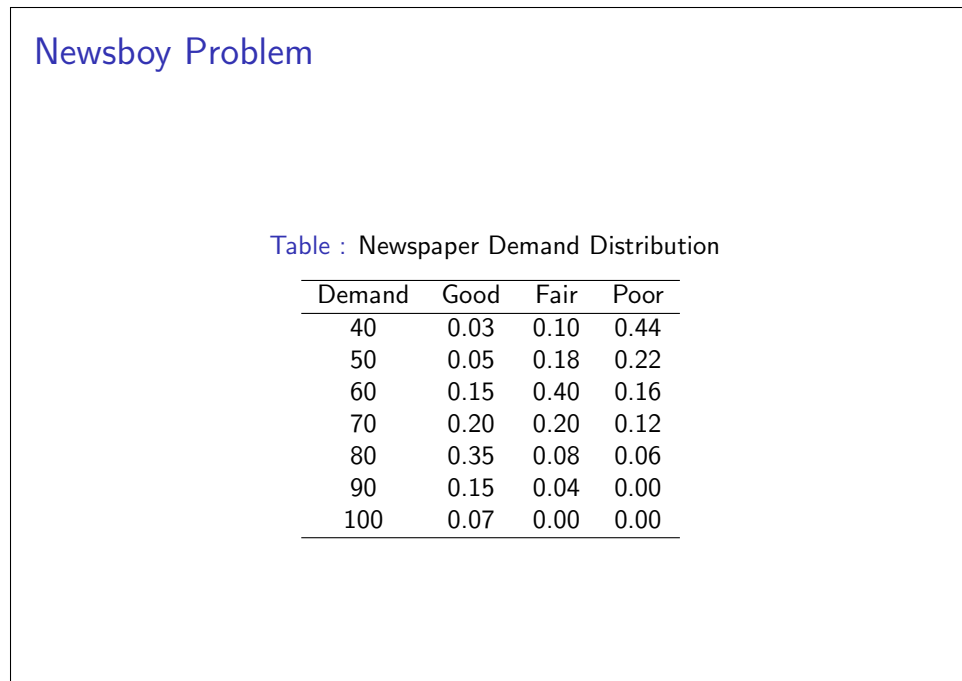

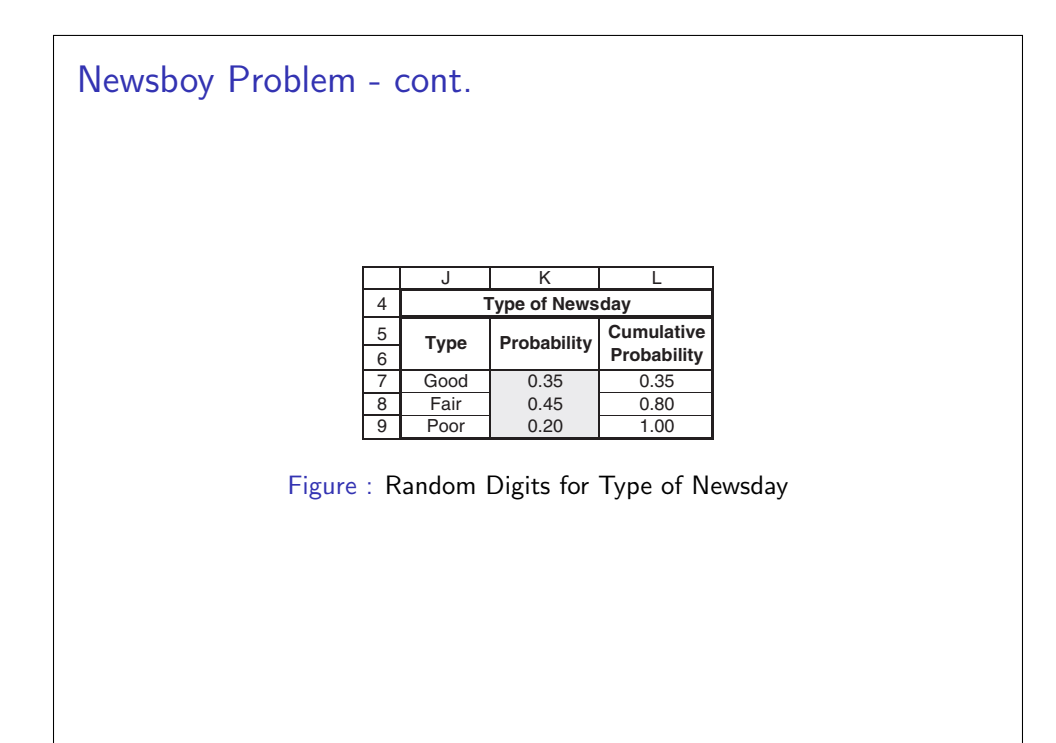

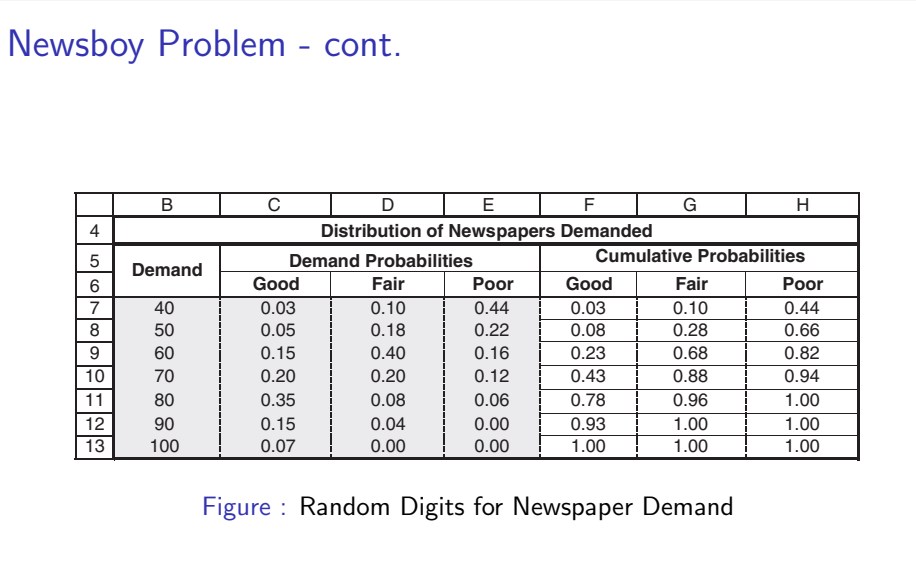

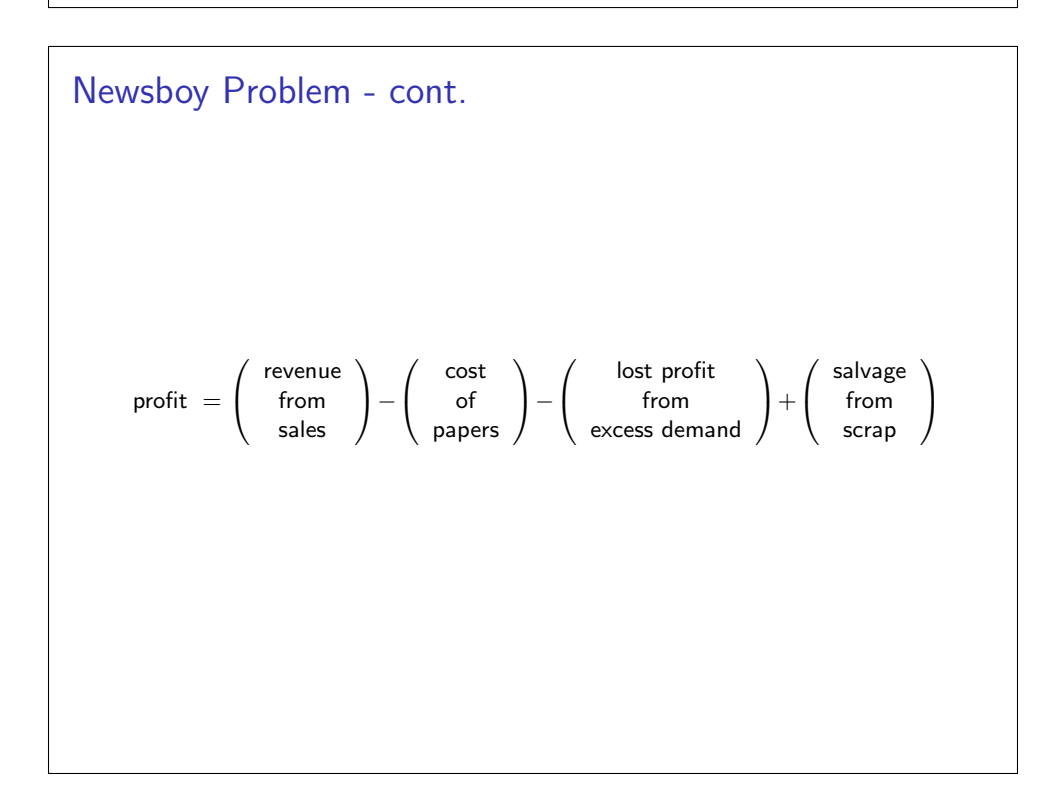

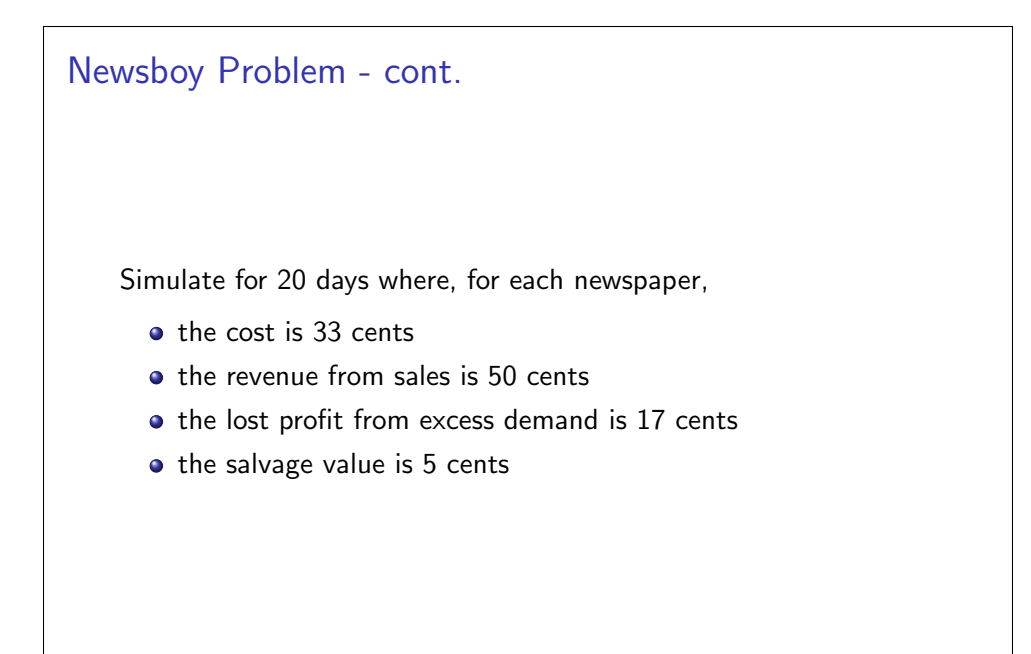

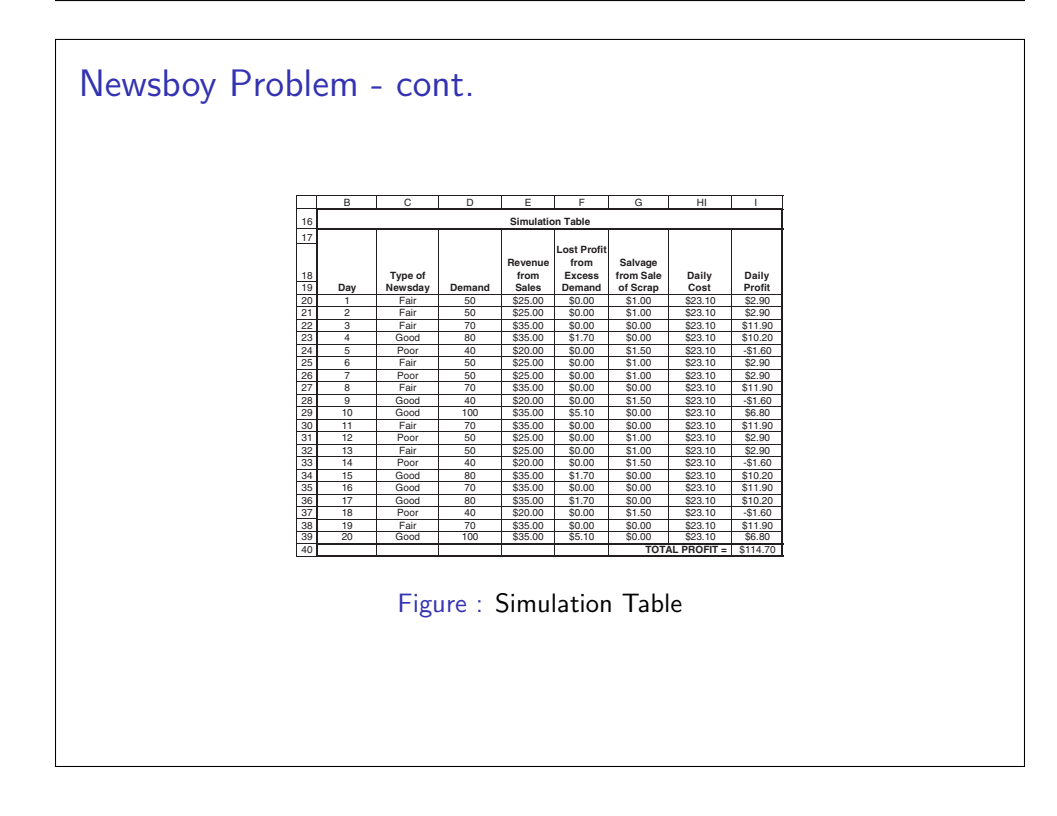

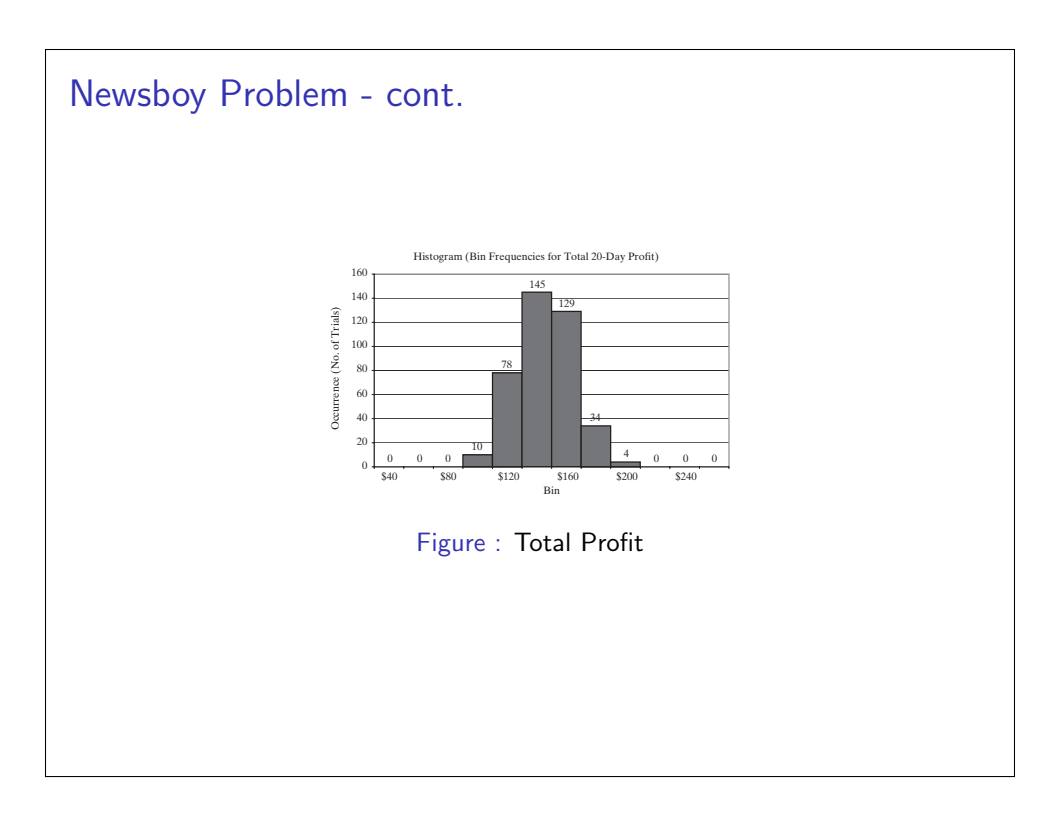

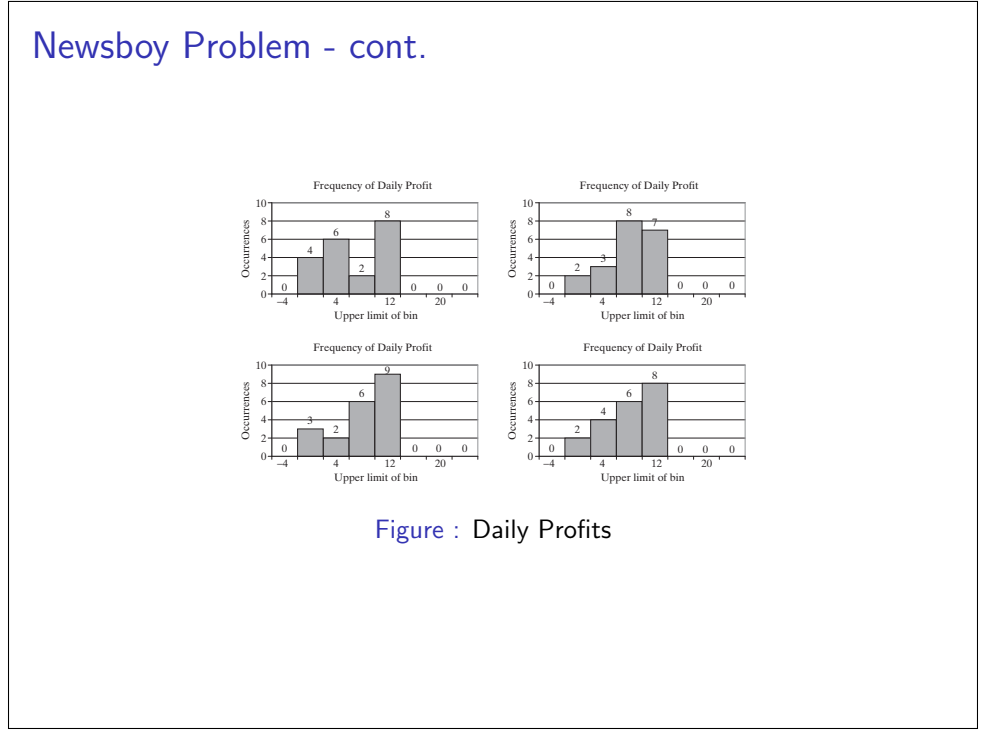

# Order Up-To-Level Inventory System

#### o Inputs

- Little m
- Big M
- Demand Distribution
- Lead Time
- Outputs (Performance Measures)
	- Total Cost
	- Average Inventory Level
	- What else?

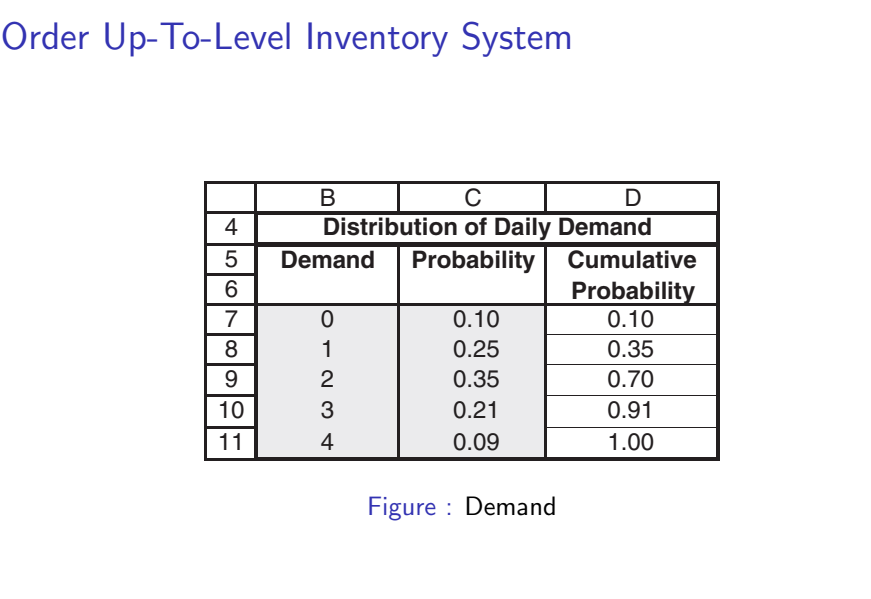

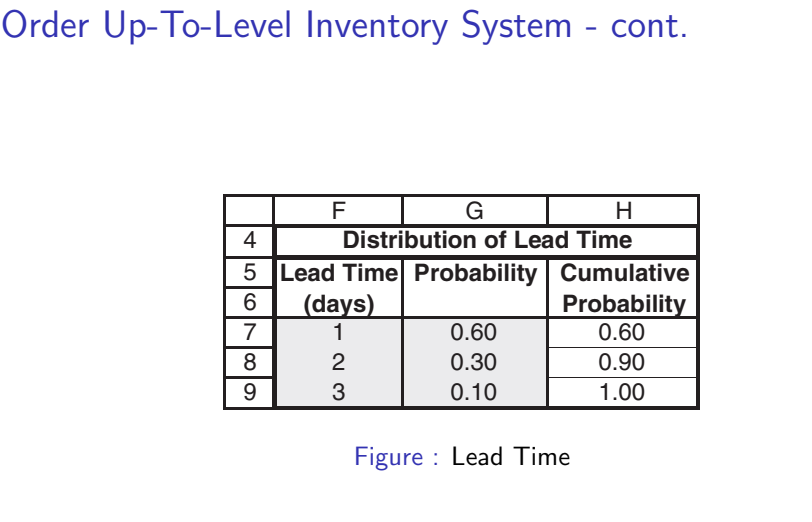

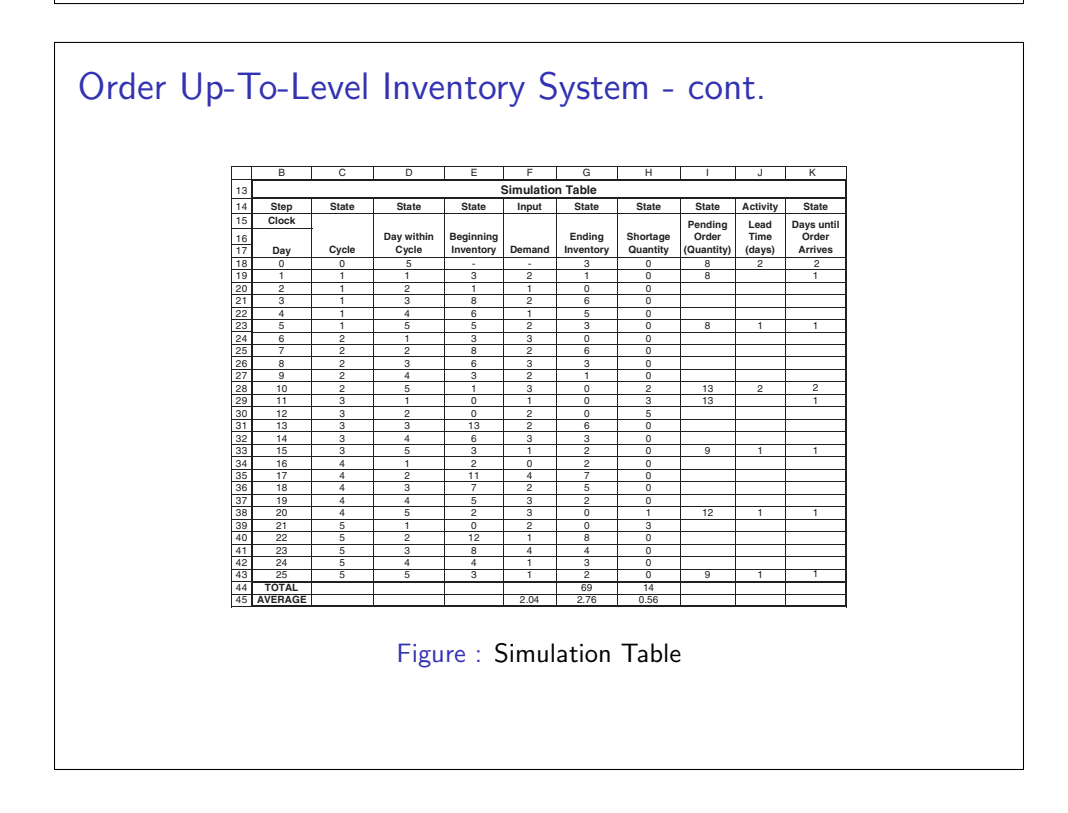

# Other Examples

- A Reliability problem (Example 2.5)
- Random Normal Numbers (Example 2.6)
- Lead Time Demand (Example 2.7)
- Project Simulation (Example 2.8)

# A Reliability Problem

- Inputs
	- **Bearing Life**
	- Delay Time
- Outputs (Performance Measures)
	- **•** Total Cost

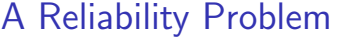

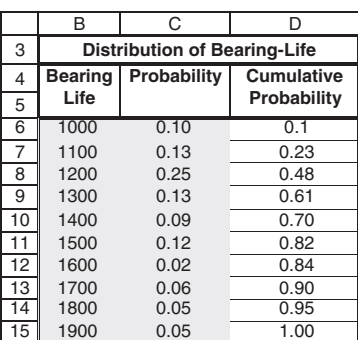

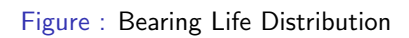

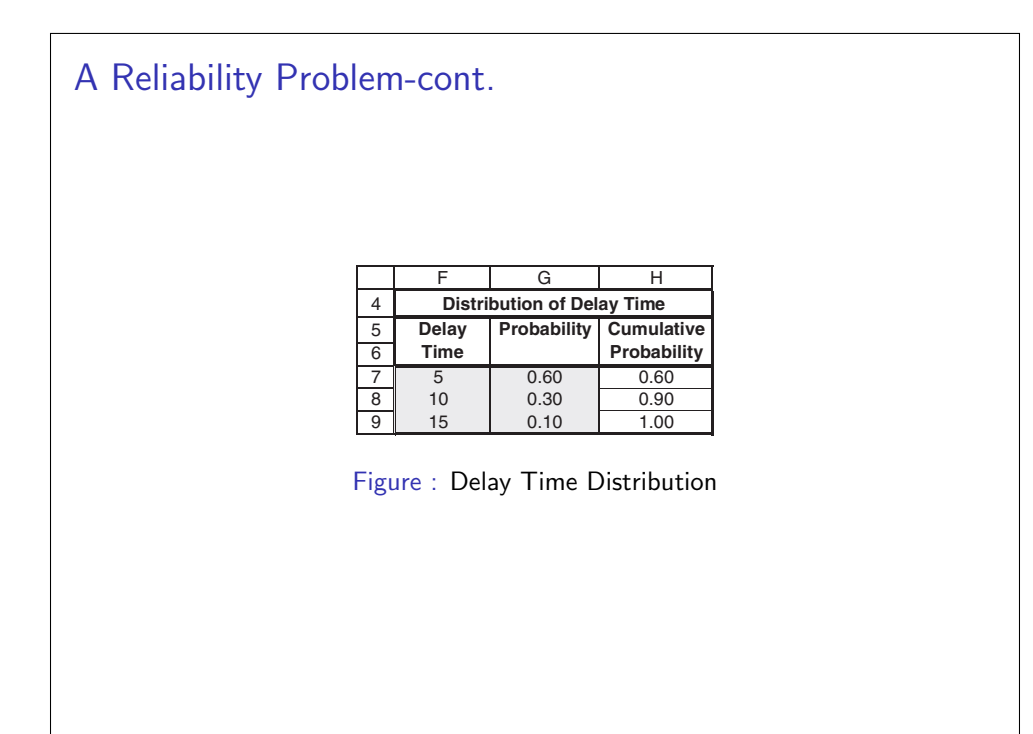

## A Reliability Problem

- When a break-down occurs, we call the repairman to fix it.
- Downtime cost for the mill is \$10 per minute.
- Cost of the repairman is \$30 per hour.
- It takes 20 minutes to replace 1 bearing, 30 minutes to replace 2 bearings and 40 minutes to replace 3 bearings.
- **Current Method: We replace a bearing whenever it** breaks-down.
- Proposed Method: We replace "all bearings" whenever one of them breaks-down.
- Which one is better?

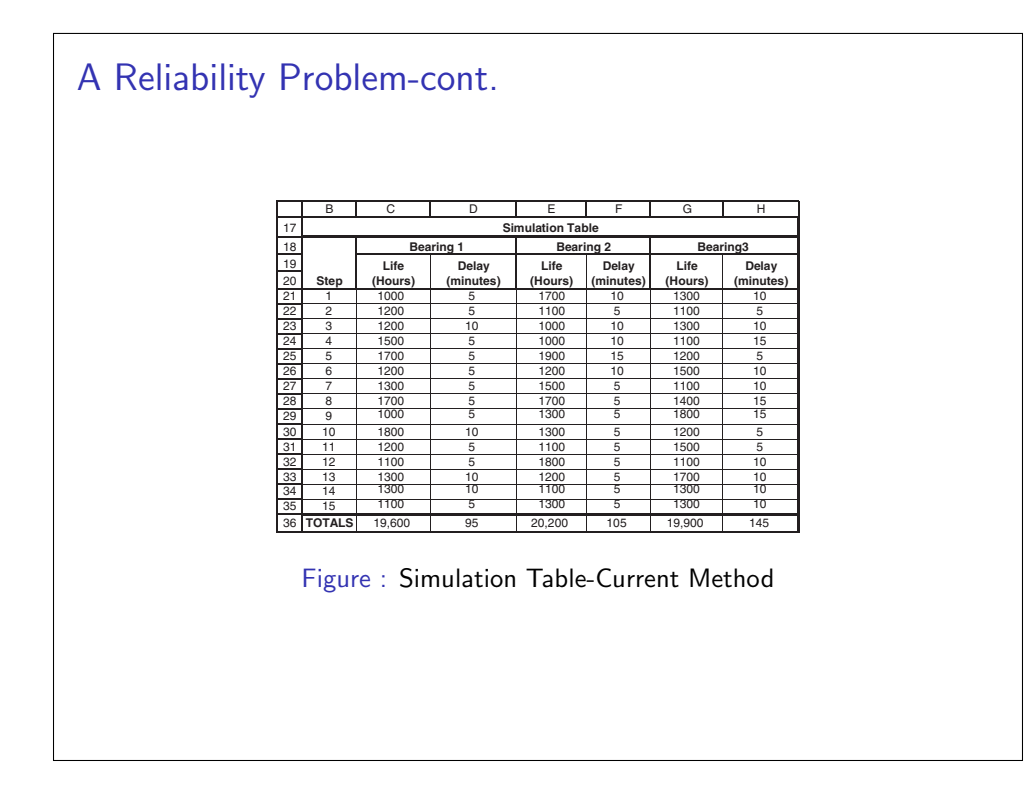

## A Reliability Problem-cont.

For 15 bearing changes, we have

- Cost of bearings =  $45 \times 32 = $1,440$
- Cost of delay time  $= (110 + 110 + 105) \times 10 = $3,250$
- Cost of downtime  $= 45 \times 20 \times 10 = $9,000$
- Cost of repairman =  $45 \times 20 \times 30/60 = $450$
- Total cost = 1,  $440 + 3$ ,  $250 + 9$ ,  $000 + 450 = $14$ , 140.

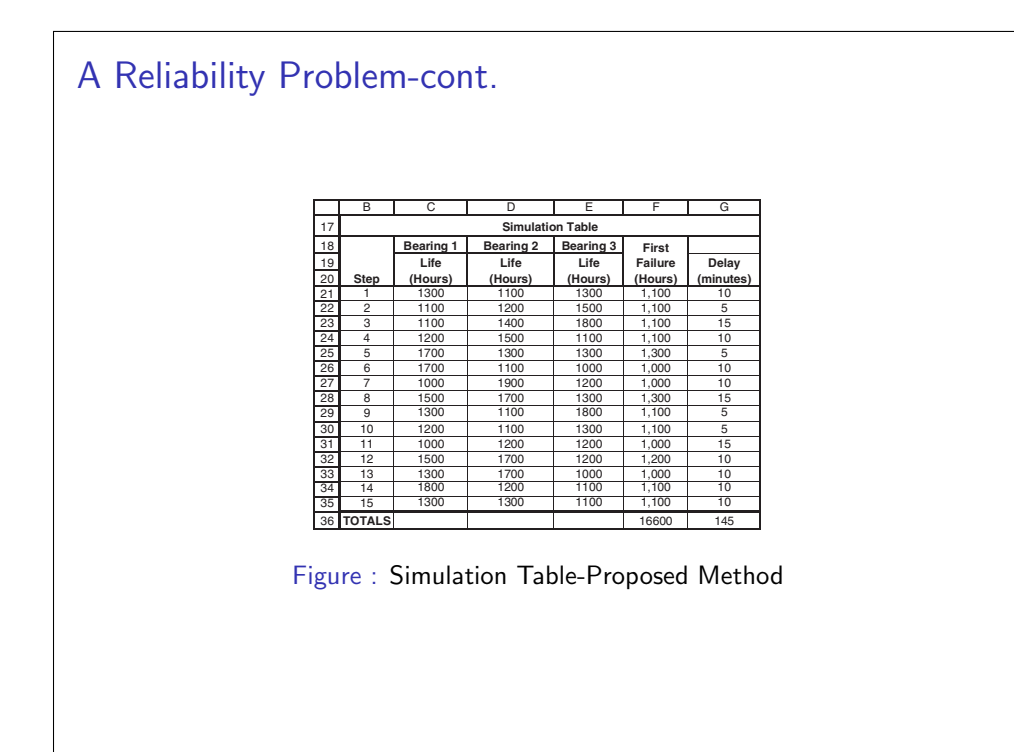

### A Reliability Problem-cont.

For 15 bearing changes, we have

- Cost of bearings =  $45 \times 32 = $1,440$
- Cost of delay time  $= 110 \times 10 = $1,100$
- Cost of downtime  $= 15 \times 40 \times 10 = $6,000$
- Cost of repairman =  $15 \times 40 \times 30/60 = $300$
- Total cost = 1, 440 + 1, 100 + 6, 000 + 300 = \$8, 840.

## Random Normal Numbers

Simulate a bombin operation as follows:

- If a bomb falls anywhere on target it is hit, otherwise it is a miss.
- $\bullet$  The aiming point is  $(0, 0)$ .
- The point is impact is normally distributed around the aiming point with a standard deviation of 400 and 200 meters in  $x$ and y directions, respectively.
- Simulate the operation for 10 bombs.

## Random Normal Numbers-cont.

Since

$$
Z = \frac{X - \mu_X}{\sigma_X}, \quad Z = \frac{Y - \mu_Y}{\sigma_Y}
$$

we can write

$$
X = \mu_X + Z \sigma_X = 0 + 400Z
$$
,  $Y = \mu_Y + Z \sigma_Y = 0 + 200Z$ 

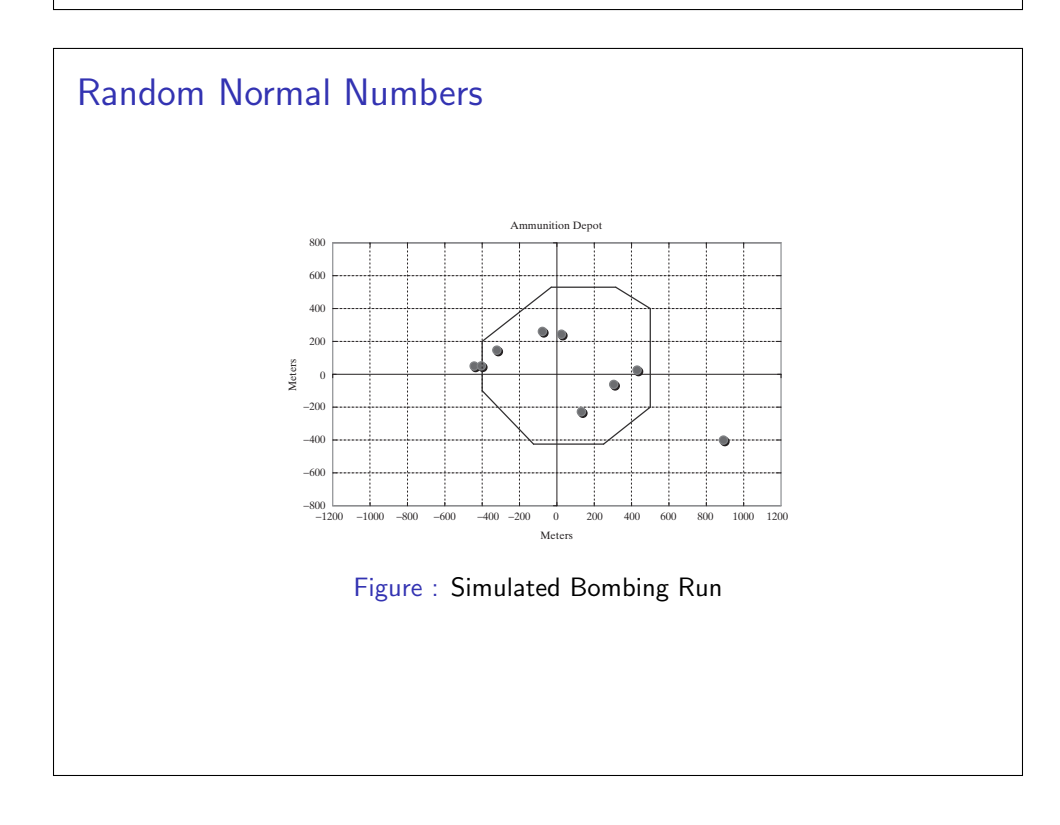

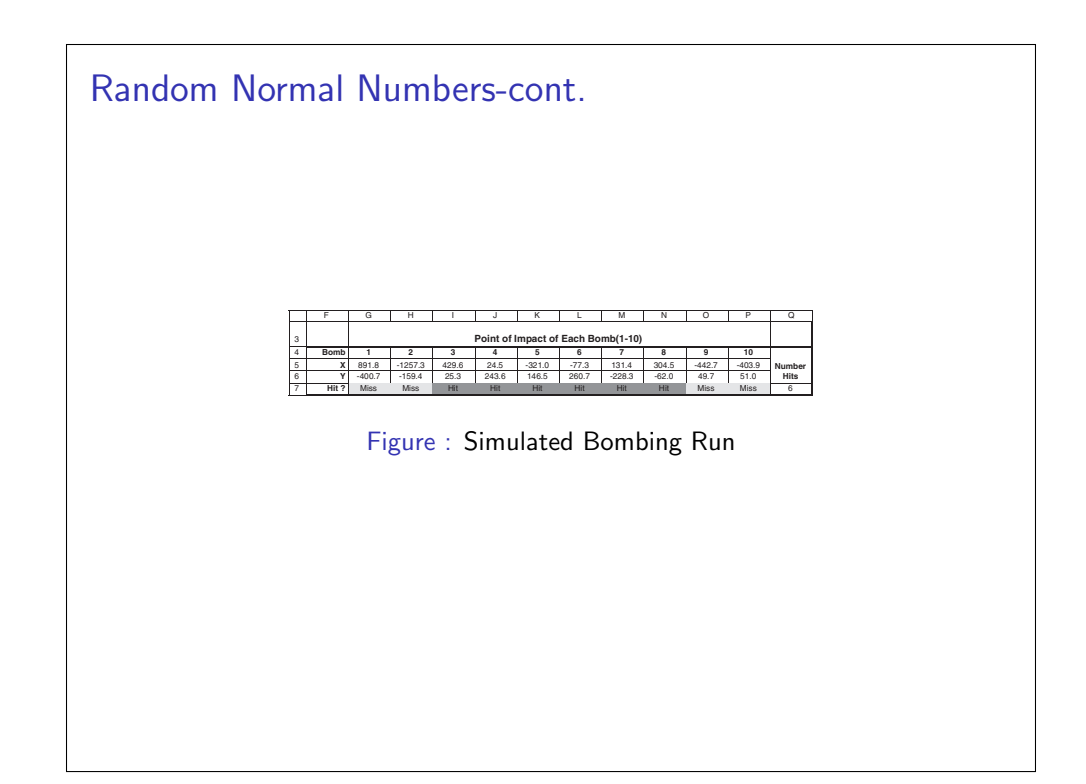

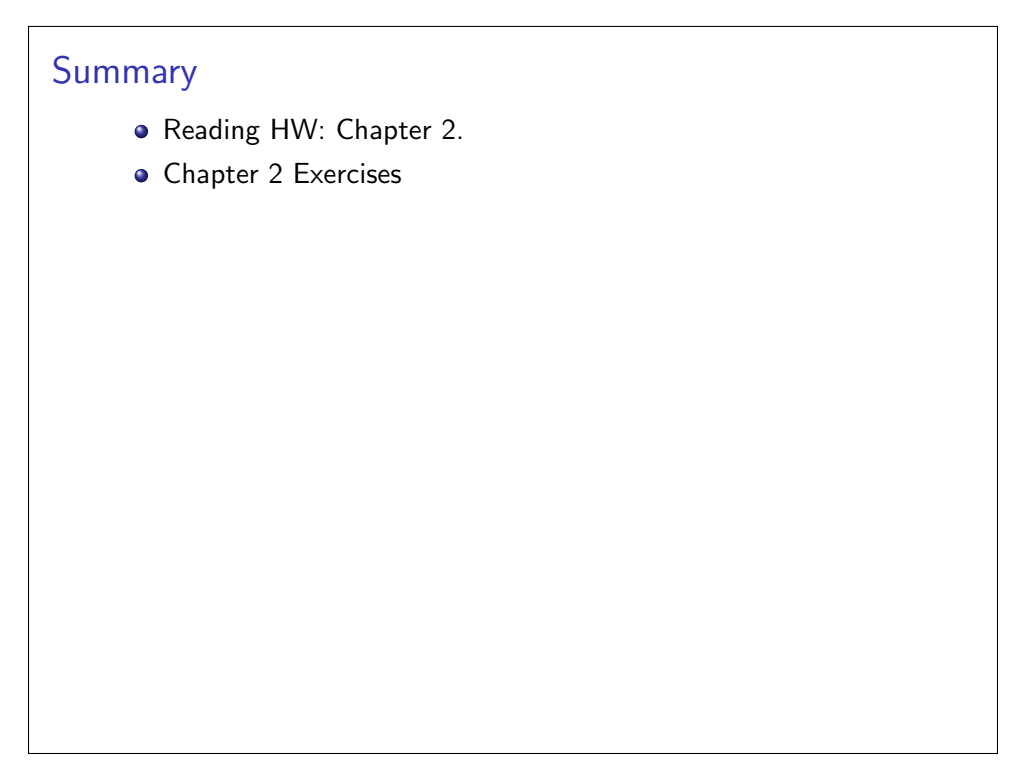